## Meet Libby.

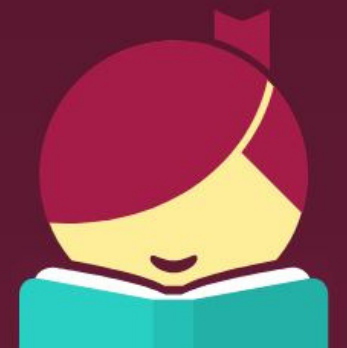

**What is Libby? Libby is a new app you can use to find and read library ebooks and audiobooks. It is made by Overdrive, the same company who makes the Overdrive app. If you are happy with your Overdrive app, stay with it. If you are new to streaming and downloading library ebooks and audiobooks, or would like to try something new, check out Libby.**

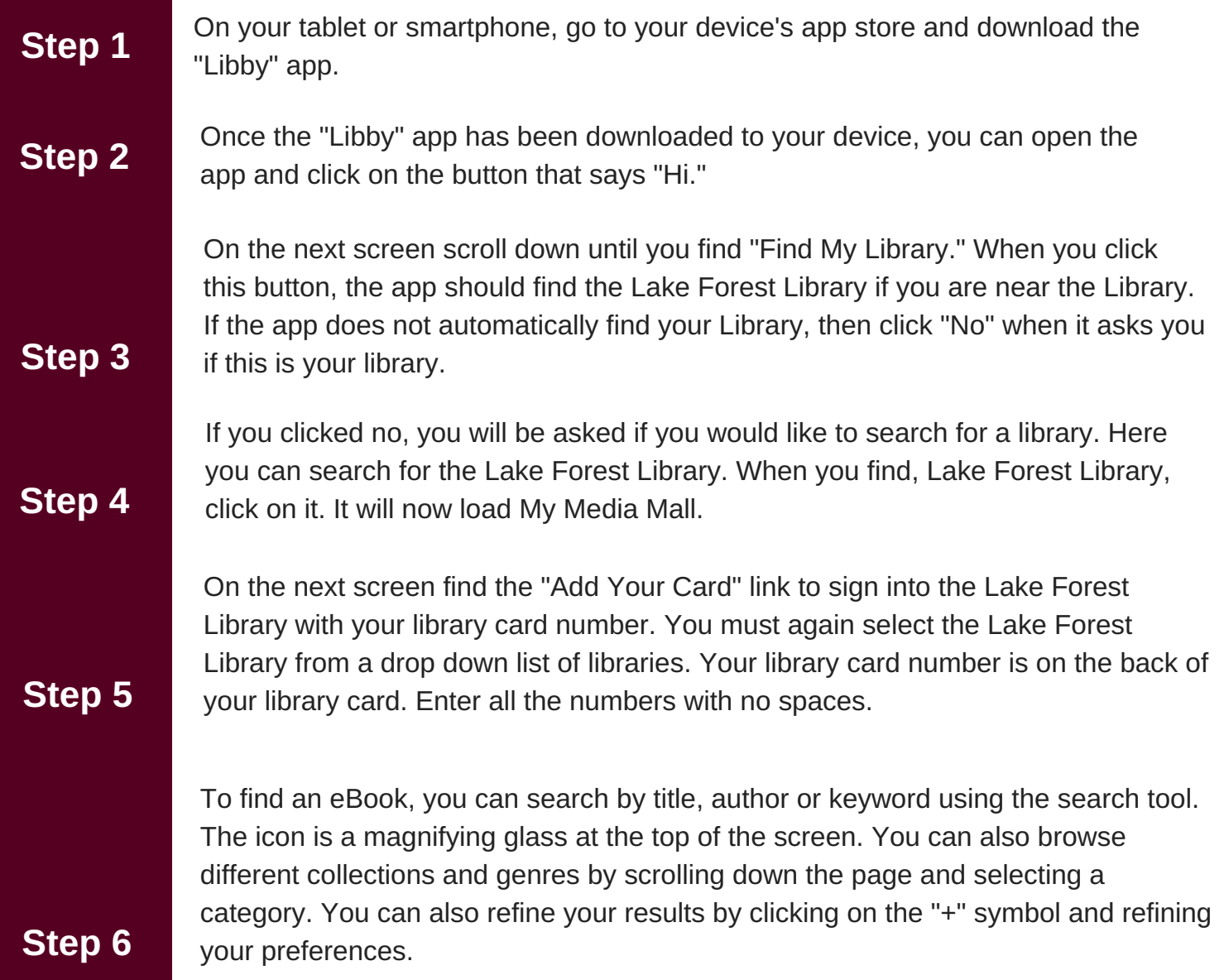

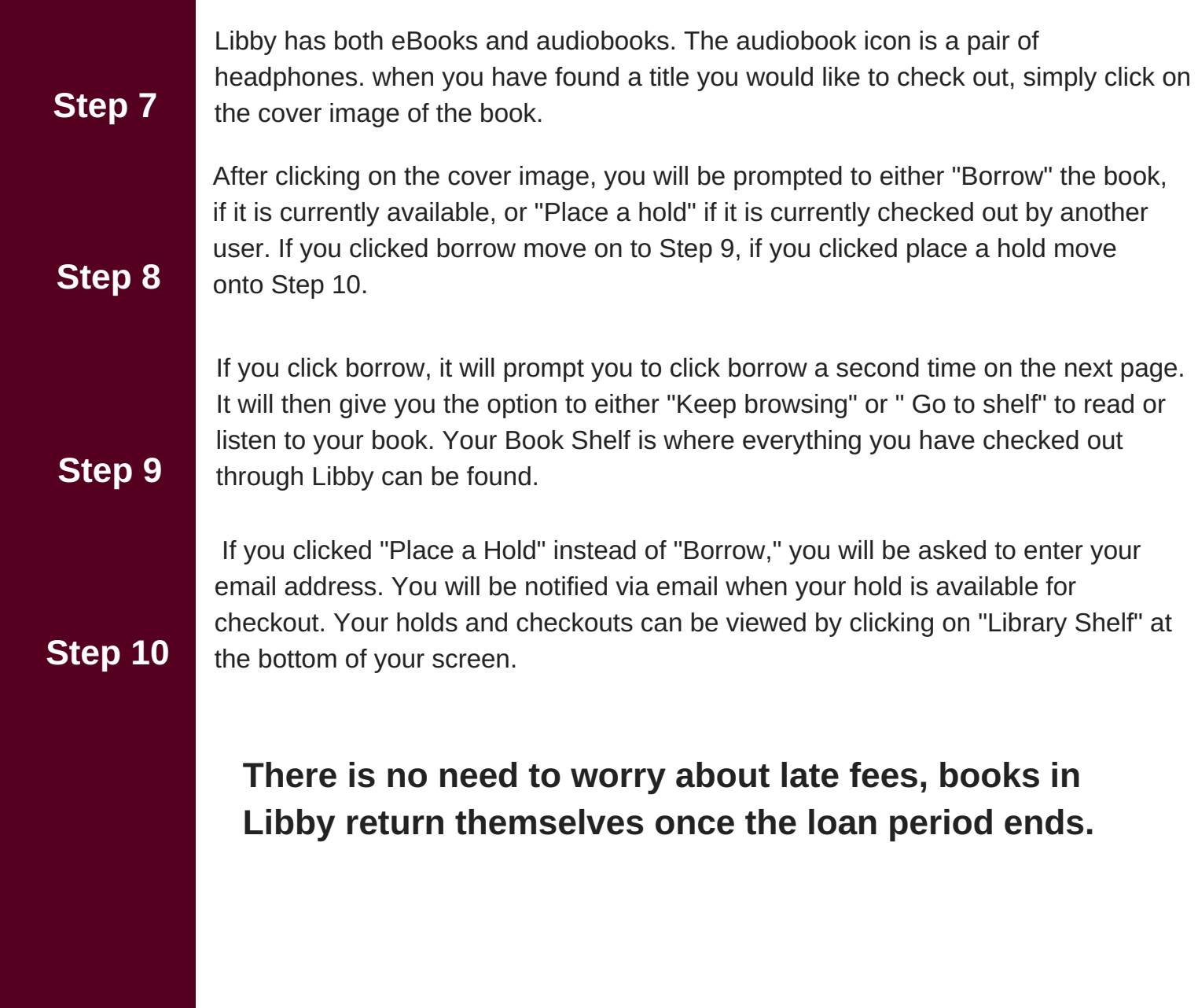